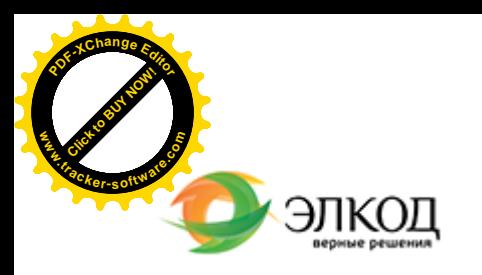

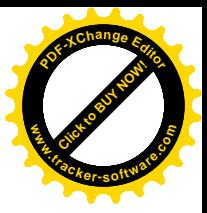

СЕМИНАР

**12 июля 2024 г.** 扁 с 12:00 до 16:00

**6-НДФЛ [за 6 месяцев 2024 г](https://www.elcode.ru/products/education/08-12-22-vyplata-dividendov-razbiraemsya-s-nalogam)ода: [заполняем, исправляем,](https://www.elcode.ru/products/education/08-12-22-vyplata-dividendov-razbiraemsya-s-nalogam) [уплачиваем](https://www.elcode.ru/products/education/08-12-22-vyplata-dividendov-razbiraemsya-s-nalogam) налог**

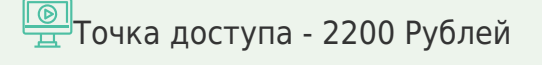

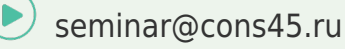

**[Телефон 8-909-149-05-75 Анастаси](https://www.elcode.ru/products/education/08-12-22-vyplata-dividendov-razbiraemsya-s-nalogam)я**

#### **САМКОВА Надежда Александровна**

 $\mathcal{R}$ 

В [рамках](https://www.elcode.ru/products/education/lektory/tatyana-voroncova) семинара рассмотрим изменения в НДФЛ (г[лава 23 НК](https://www.elcode.ru/products/education/lektory/tatyana-voroncova) РФ) и их влияние на требования к заполнению расчета по форме 6-НДФЛ, проанализируем важные нюансы, касающиеся заполнения документа в разных ситуациях, узнаем, как исправить ошибки в случае необходимости.

Надежда Самкова поможет разобраться:

на что обратить внимание при заполнении 6- НДФЛ;

каковы новые контрольные соотношения по расчету;

как отражение тех или иных доходов физического лица влияет на расчет;

что следует учитывать для правильного выполнения функции налогового агента.

Хотите задать свой вопрос по заполнению 6- НДФЛ? Пришлите его на адрес video@elcode.ru и получите ответ на семинаре!

### **Лектор**

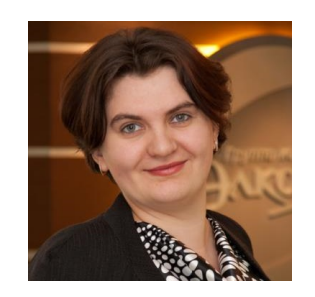

#### **САМКОВА Надежда Александровна** –

ведущий [эксперт-консультант](https://www.elcode.ru/products/education/lektory/tatyana-voroncova) по налогообложению, преподаватель группы компаний «ЭЛКОД

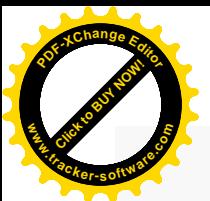

.

## **Программа**

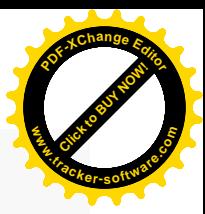

1. Изменения в НДФЛ с 2024 года. Новые сроки уплаты НДФЛ с 2024 года. Готовимся к изменениям 2025 года.

2. Новая форма с отчета за 1 квартал 2024 года. Особенности заполнения Расчета.

3. Новые вопросы по заполнению расчета 6-НДФЛ. Последствия изменений формы 6- НДФЛ. Новые контрольные соотношения внутри расчета.

4. Доходы, которые не полностью облагаются НДФЛ. Доходы, полученные в натуральной форме.

5. Исполнение обязанности налогового агента. Материальная выгода с 2024 года.

6. Типичные ошибки, допускаемые налоговыми агентами по НДФЛ.

7. Выплаты по договорам подряда и договорам аренды имущества.

8. Определение даты фактического получения дохода и даты перечисления налога.

9. Налоговые вычеты (стандартные, профессиональные и социальные).

10. Возврат излишне удержанного налога и отражение его в расчете.

11. Штрафные санкции за ошибки в исчислении НДФЛ и заполнении расчета.

12. Исправление ранее допущенных ошибок.

13. 6-НДФЛ организаций с обособленными подразделениями

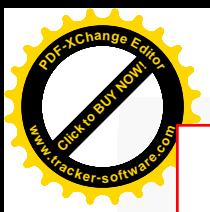

# Click to Buy Now! **<sup>P</sup>DF-XCha<sup>n</sup>g<sup>e</sup> <sup>E</sup>dito<sup>r</sup> w .tracker-software.co<sup>m</sup>**

# **После обучения вы получите**

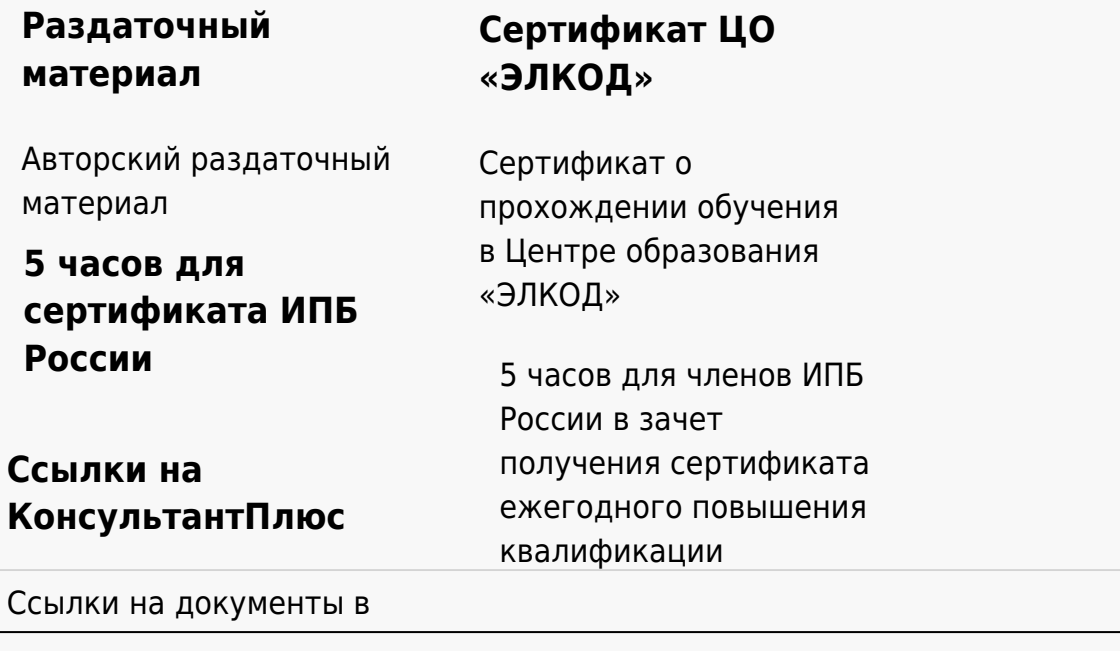

## **[Видеозап](https://www.elcode.ru/products/education)[ись](https://www.elcode.ru/products/education/uslugi-centra-obrazovaniya-elcod)**

Ссылка на видеозапись станет доступна в течение 5 рабочих дней с момента проведения мероприятия

[СПС «КонсультантПлю](https://www.elcode.ru/products/education/korporativnoe-obuchenie)[с»](https://www.elcode.ru/products/education/abonementy) по обсуждаемой теме